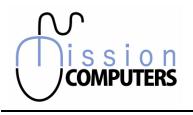

### **Excel Assessment**

Please check off the amount of knowledge you have with each topic listed. Make additional notes if required.

| Name:                                      |  | Company<br>Name:            |  |  |  |
|--------------------------------------------|--|-----------------------------|--|--|--|
| Position:                                  |  | Email:                      |  |  |  |
| How many years have you used this program? |  | What version are you using? |  |  |  |

| On a Sca                           | ale of 1 to 10 | ), how comf  | ortable are | you with thi | s program? |               |                |                |      |
|------------------------------------|----------------|--------------|-------------|--------------|------------|---------------|----------------|----------------|------|
| 1 = Not comfortable, no experience |                |              |             |              |            | 10 = Very con | nfortable, I d | ould teach it! |      |
| 1 🗌                                | 2 🗆            | 3 🗆          | 4 🗆         | 5 🗆          | 6 🗆        | 7 🗆           | 8 🗆            | 9 🗆            | 10 🗆 |
| What d                             | o you strug    | gle with the | e most (wit | h this progr | am)?       |               |                |                |      |
|                                    |                |              |             |              |            |               |                |                |      |

### Introductory Level

in

| Торіс                                                                       | No,<br>Never | Sometimes | Yes,<br>Always |
|-----------------------------------------------------------------------------|--------------|-----------|----------------|
| Do you know how to access the menu without a mouse? Using your keyboard?    |              |           |                |
| Do you know how to move to the last cell in a worksheet using the keyboard? |              |           |                |
| Can you identify all the buttons on the Home Ribbon?                        |              |           |                |
| Using Zoom Control do you know how to magnify data by 400%?                 |              |           |                |
| Do you select text by using methods other than click & drag?                |              |           |                |
| Can you select text that is in Non Adjacent Cells?                          |              |           |                |
| Can you select a Large Range of text (without using Click & Drag)?          |              |           |                |
| Have you ever used the Drag & Drop method to move text?                     |              |           |                |
| Can you insert Rows and Columns?                                            |              |           |                |
| Do you resize Columns and Rows in your spreadsheets?                        |              |           |                |
| Have you ever Centered titles across more than 1 column?                    |              |           |                |
| Do you know how to enter Formulas? Give Examples.                           |              |           |                |

**(**)

-11

O

Send Completed Forms to mission@xplornet.com

© 2017 Mission Computers Inc.

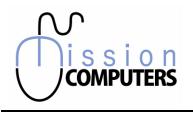

# **Excel Assessment**

Please check off the amount of knowledge you have with each topic listed. Make additional notes if required.

| Торіс                                                | No,<br>Never | Sometimes | Yes,<br>Always |
|------------------------------------------------------|--------------|-----------|----------------|
| Have you ever used Absolute Addressing in a Formula? |              |           |                |
| Have you used AutoSum?                               |              |           |                |
| Have you used Autofill?                              |              |           |                |
| Have you used the Freezing Panes feature?            |              |           |                |
| Have you used the Split window feature?              |              |           |                |
| Have you used the AutoFormat feature?                |              |           |                |

#### Intermediate Level

| Торіс                                                                | No,   | Sometimes | Yes,   |
|----------------------------------------------------------------------|-------|-----------|--------|
|                                                                      | Never |           | Always |
| Do you use the Insert Function when creating formulas? The <i>fx</i> |       |           |        |
| Have you created Logical functions?                                  |       |           |        |
| Have you created Date & Time functions?                              |       |           |        |
| Have you created Table Lookups?                                      |       |           |        |
| Do you work with multiple worksheets to add data together?           |       |           |        |
| Do you Link worksheets with formulas?                                |       |           |        |
| Can you create a chart in a Worksheet?                               |       |           |        |
| Do you sort data in your spreadsheets?                               |       |           |        |
| Do you know how to find data (using the Find feature)?               |       |           |        |
| Do you use the Filter feature?                                       |       |           |        |
| Do you use the Subtotals feature?                                    |       |           |        |

**(**)

11

B

O)

in

© 2017 Mission Computers Inc.

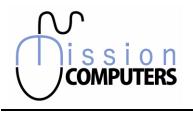

## **Excel Assessment**

Please check off the amount of knowledge you have with each topic listed. Make additional notes if required.

### Advanced Level

| Торіс                                                          | No,   | Sometimes | Yes,   |
|----------------------------------------------------------------|-------|-----------|--------|
|                                                                | Never |           | Always |
| Have you used the Auditing features?                           |       |           |        |
| Do you protect your spreadsheets?                              |       |           |        |
| Have you used the What if analysis tool?                       |       |           |        |
| Have you created Pivot Tables?                                 |       |           |        |
| Have you used Conditional Formatting?                          |       |           |        |
| Do you know how to Format as a Table?                          |       |           |        |
| Do you know how to Split Cell Data or Join Cell Data together? |       |           |        |

| Other Notes, areas that you want to specifically learn more about: |  |  |
|--------------------------------------------------------------------|--|--|
|                                                                    |  |  |
|                                                                    |  |  |
|                                                                    |  |  |
|                                                                    |  |  |
|                                                                    |  |  |
|                                                                    |  |  |
|                                                                    |  |  |
|                                                                    |  |  |
|                                                                    |  |  |
|                                                                    |  |  |
|                                                                    |  |  |
|                                                                    |  |  |

From time to time we send out a Newsletter with valuable tips and tricks. This is a great way to extend your learning. Please check this box & sign below to authorize us to include you in our mail-outs.

ົ

R

0

Signature

in

Date

Send Completed Forms to mission@xplornet.com